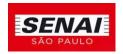

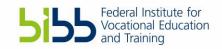

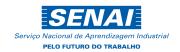

### **NR 11 Forklift Simulator**

The forklift simulator project is an additional tool used during the practical lessons of the forklift operation course. It offers an immersive experience, allowing operators in training to practise driving, stacking and load handling skills in a safe environment before and during practical lessons. Users can learn to operate the forklift, perfect safety techniques and familiarise themselves with the controls, without the risk of real-world accidents. This project contributes to the training of qualified operators, optimising and saving time and resources.

## Main objectives

- Operation Skills Training:
   The simulator provides a favourable environment for operators in training to develop and hone their forklift driving skills. By offering an immersive and interactive experience, operators have the opportunity to practise a variety of challenging scenarios and perfect their techniques before starting their practical lessons.
- Safety promotion:
   Provide a safe training environment where users can learn and practise safety procedures..
- Reducing costs and risks:
   Minimising the possibility of accidents and material damage, thus reducing the costs associated with training and avoiding realworld incidents, resulting in safer and more efficient operations.
- Flexibility of use
   The simulator also offers instructors the
   flexibility to use the tool as a valuable
   complement during practical lessons,
   especially at times when apprentices are
   waiting for physical equipment to become
   available. By incorporating the simulator
   into these time

## Additional benefit of using EFA

- **Gamified Learning Path** The concept of gamification has been integrated into the simulator to motivate students and promote continuous progress. The learning path, structured in levels, encourages gradual student progress, rewarding progress by unlocking new challenges and content. By completing the trail, the student demonstrates a comprehensive understanding of the content, ensuring that all the skills and knowledge required for forklift truck operation have been absorbed. The gamified approach also promotes engagement, healthy competition and virtual rewards, which boosts students' motivation and continued interest in the learning process.
- Diversity Forklift
   The simulator can allow students to experience a variety of forklift models in addition to those available in face-to-face courses. This opportunity to interact with different types of equipment exposes students to a wider range of scenarios and challenges they may face in the field.

### First steps

Step 1: Assembling the Equipment
 Assembling the simulator equipment is a simple and quick task, following an intuitive and well-structured process. The

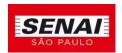

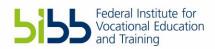

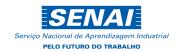

components. With clear instructions and an ergonomic design, the case can be assembled in just a few minutes, giving users the convenience of setting up the simulator anywhere they want.

- To start the Simulator Software
  To start the simulator software, simply click on the application shortcut. After initialisation, the software displays an intuitive interface that guides the user through clear configuration options and simulation scenario selection. With a user-friendly interface and step-by-step instructions, users can quickly start their training sessions.
  - Step 3: Using the equipment
     When using the equipment, the instructor plays a crucial role by guiding students through the simulator's operation and progress through the learning phases.
     Through close monitoring, the instructor offers personalised support, identifying

areas for improvement and encouraging the continuous enhancement of the operators' skills.

# **Provider profile**

SENAI SP is a reliable partner for industry, offering high-quality training, access to research and development resources, and support for the adoption of innovative technologies. Its dedication to excellence contributes significantly to the advancement of the country's.

#### Contact

National Apprenticeship Service

Henrique Almeida Nogueira

Rua Gandavo, 550, Vila Mariana.

Telephone: +55 (11) 91679-7054

E-mail: henrique.nogueira@sp.senai.br

https://www.sp.senai.br/

The International Roadshow 'Use of Digital Media in TVET' has been initiated by the Federal Institute for Vocational Education and Training in Germany (BIBB).

The format aims to show the potential of digital applications and technologies for teaching and learning in TVET and identify viable solutions for their sustainable integration into TVET practice. In the context of digitalisation and technological change across all areas of life, the use of digital media is also growing in significance for the TVET system. Digitally supported education and training can help to strengthen individual skills and competencies for the beneficial and responsible use of digital technologies in all areas of life, make learning more flexible and enhance the quality and attractiveness of TVET.

The format builds on the German Roadshow "Digital Media in TVET", which has been successfully implemented and conducted since 2016 by the Federal Ministry of Education and Research in Germany (BMBF) in cooperation with BIBB.

You can find more background information on the initiative, selected projects and future events on the website: <a href="https://www.bibb.de/en/182468.php">https://www.bibb.de/en/182468.php</a>